#### **МИНИСТЕРСТВО ТРАНСПОРТА РОССИЙСКОЙ ФЕДЕРАЦИИ**

#### **ФЕДЕРАЛЬНОЕ ГОСУДАРСТВЕННОЕ АВТОНОМНОЕ ОБРАЗОВАТЕЛЬНОЕ УЧРЕЖДЕНИЕ ВЫСШЕГО ОБРАЗОВАНИЯ**

# **«РОССИЙСКИЙ УНИВЕРСИТЕТ ТРАНСПОРТА» (РУТ (МИИТ)**

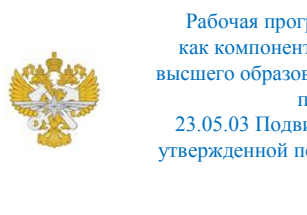

Рабочая программа дисциплины (модуля), как компонент образовательной программы высшего образования - программы специалитета по специальности 23.05.03 Подвижной состав железных дорог, утвержденной первым проректором РУТ (МИИТ) Тимониным В.С.

## **РАБОЧАЯ ПРОГРАММА ДИСЦИПЛИНЫ (МОДУЛЯ)**

#### **Математическое моделирование систем и процессов**

Специальность: 23.05.03 Подвижной состав железных дорог

Специализация: Технология производства и ремонта подвижного состава

Форма обучения: Очная

Рабочая программа дисциплины (модуля) в виде электронного документа выгружена из единой корпоративной информационной системы управления университетом и соответствует оригиналу

Простая электронная подпись, выданная РУТ (МИИТ) ID подписи: 5214 Подписал: заведующий кафедрой Пудовиков Олег Евгеньевич Дата: 13.05.2021

1. Общие сведения о дисциплине (модуле).

Дисциплина «Математическое моделирование систем и процессов» ставит своей целью изучение студентами принципов и методов математического моделирования, умение разработки и решение математических моделей реальных объектов и процессов с использованием современных средств вычислительной техники и стандартных пакетов прикладных программ.

Задачи дисциплины:

- изучение основных подходов к построению и анализу математических моделей, общих для различных областей знания, не зависящих от конкретной специфики;

- изучение типов различных математических моделей и их свойств;

- формирование представлений о принципах и методах разработки различных математических моделей;

- изучение студентами математических методов: аналитических (точных) и численных (приближённых) для решения инженерных задач с помощью математических моделей;

- приобретение студентами практических навыков разработки адекватных математических моделей железнодорожной направленности, а также их алгоритмизации и программирования;

- научить студентов правильному анализу результатов, полученных в процессе вычислительного эксперимента.

2. Планируемые результаты обучения по дисциплине (модулю).

Перечень формируемых результатов освоения образовательной программы (компетенций) в результате обучения по дисциплине (модулю):

**ОПК-1** - Способен решать инженерные задачи в профессиональной деятельности с использованием методов естественных наук, математического анализа и моделирования.

Обучение по дисциплине (модулю) предполагает, что по его результатам обучающийся будет:

#### **Знать:**

Технические и программные средства реализации информационных технологий, программное обеспечение и технологии программирования,применять типовые программные средства Microsoft Office; разрабатывать сложные математические модели, определять цель

#### математического эксперимента

#### **Уметь:**

Владеть основными методами работы на персональных компьютерах с прикладными программными средствами, компьютером как средством решения сложных математических моделей, основными методами работы на персональном компьютере с прикладными программными средствами

#### **Владеть:**

основами теории математического моделирования, техническими и программными средствами реализации математических моделей, современными языками программирования, программным обеспечением и технологией программирования.

3. Объем дисциплины (модуля).

3.1. Общая трудоемкость дисциплины (модуля).

Общая трудоемкость дисциплины (модуля) составляет 4 з.е. (144 академических часа(ов).

3.2. Объем дисциплины (модуля) в форме контактной работы обучающихся с педагогическими работниками и (или) лицами, привлекаемыми к реализации образовательной программы на иных условиях, при проведении учебных занятий:

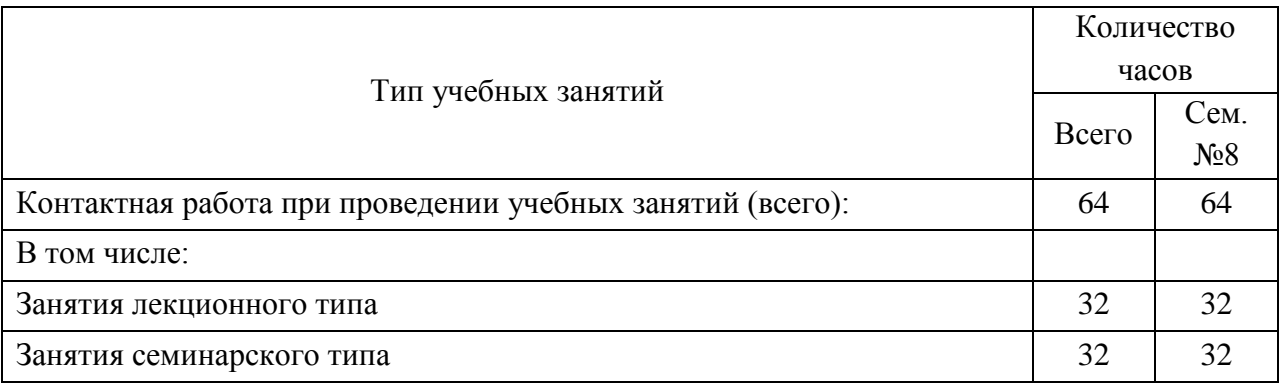

3.3. Объем дисциплины (модуля) в форме самостоятельной работы обучающихся, а также в форме контактной работы обучающихся с педагогическими работниками и (или) лицами, привлекаемыми к реализации образовательной программы на иных условиях, при проведении промежуточной аттестации составляет 80 академических часа (ов).

3.4. При обучении по индивидуальному учебному плану, в том числе при

ускоренном обучении, объем дисциплины (модуля) может быть реализован полностью в форме самостоятельной работы обучающихся, а также в форме контактной работы обучающихся с педагогическими работниками и (или) лицами, привлекаемыми к реализации образовательной программы на иных условиях, при проведении промежуточной аттестации.

### 4. Содержание дисциплины (модуля).

4.1. Занятия лекционного типа.

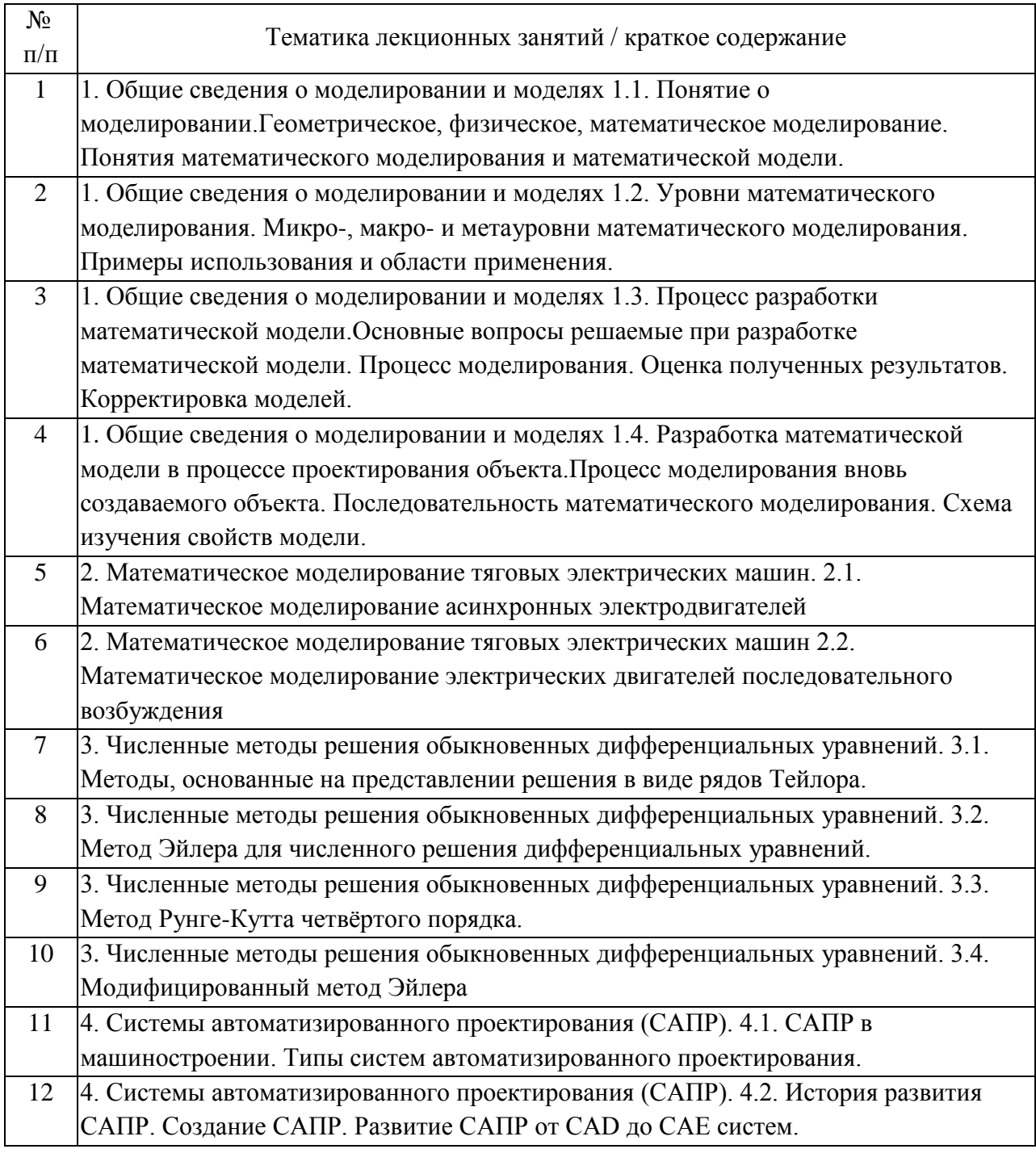

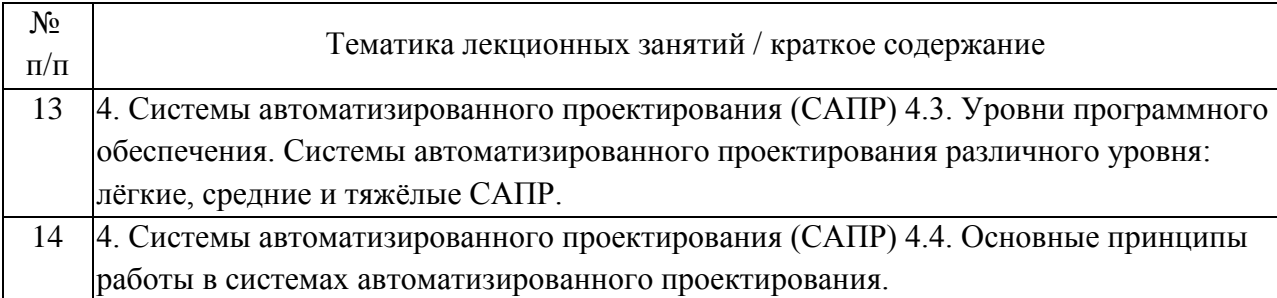

## 4.2. Занятия семинарского типа.

### Лабораторные работы

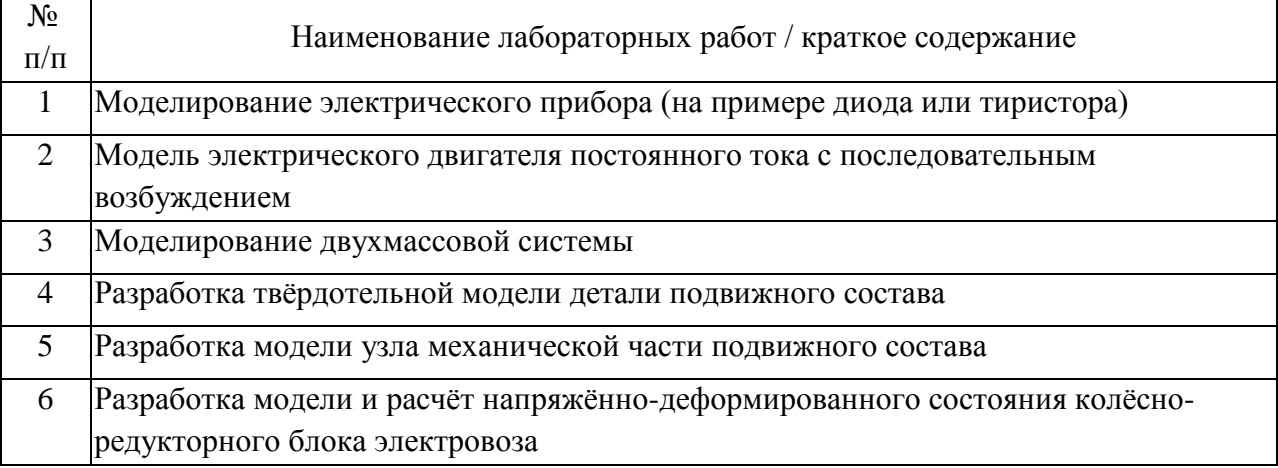

## 4.3. Самостоятельная работа обучающихся.

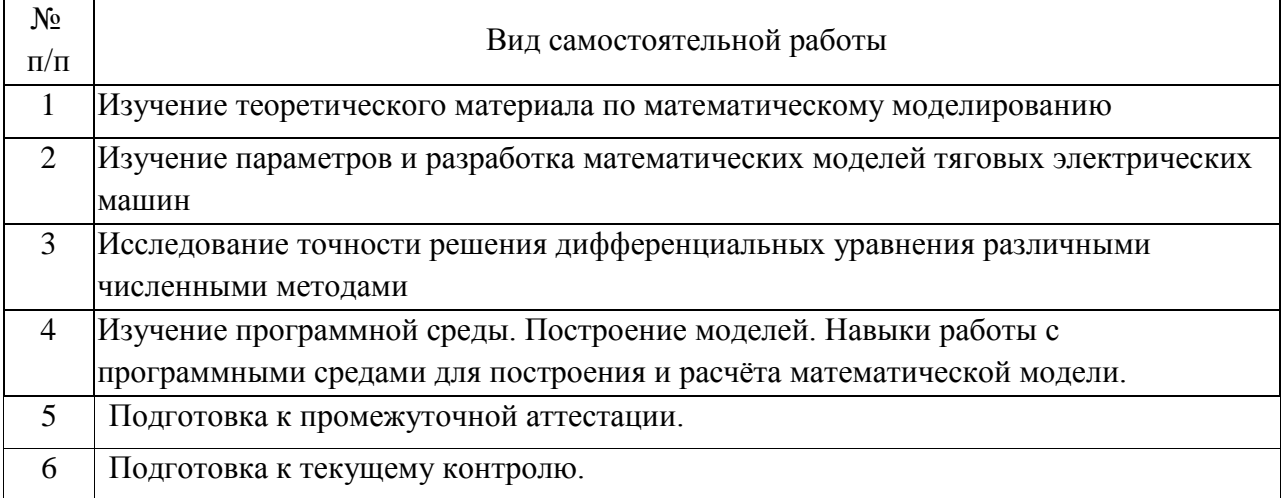

## 4.4. Примерный перечень тем курсовых работ

5. Перечень изданий, которые рекомендуется использовать при освоении дисциплины (модуля).

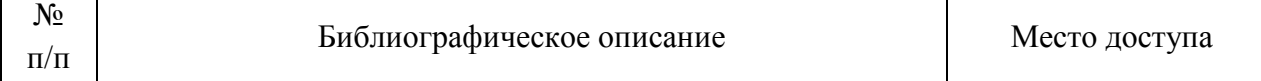

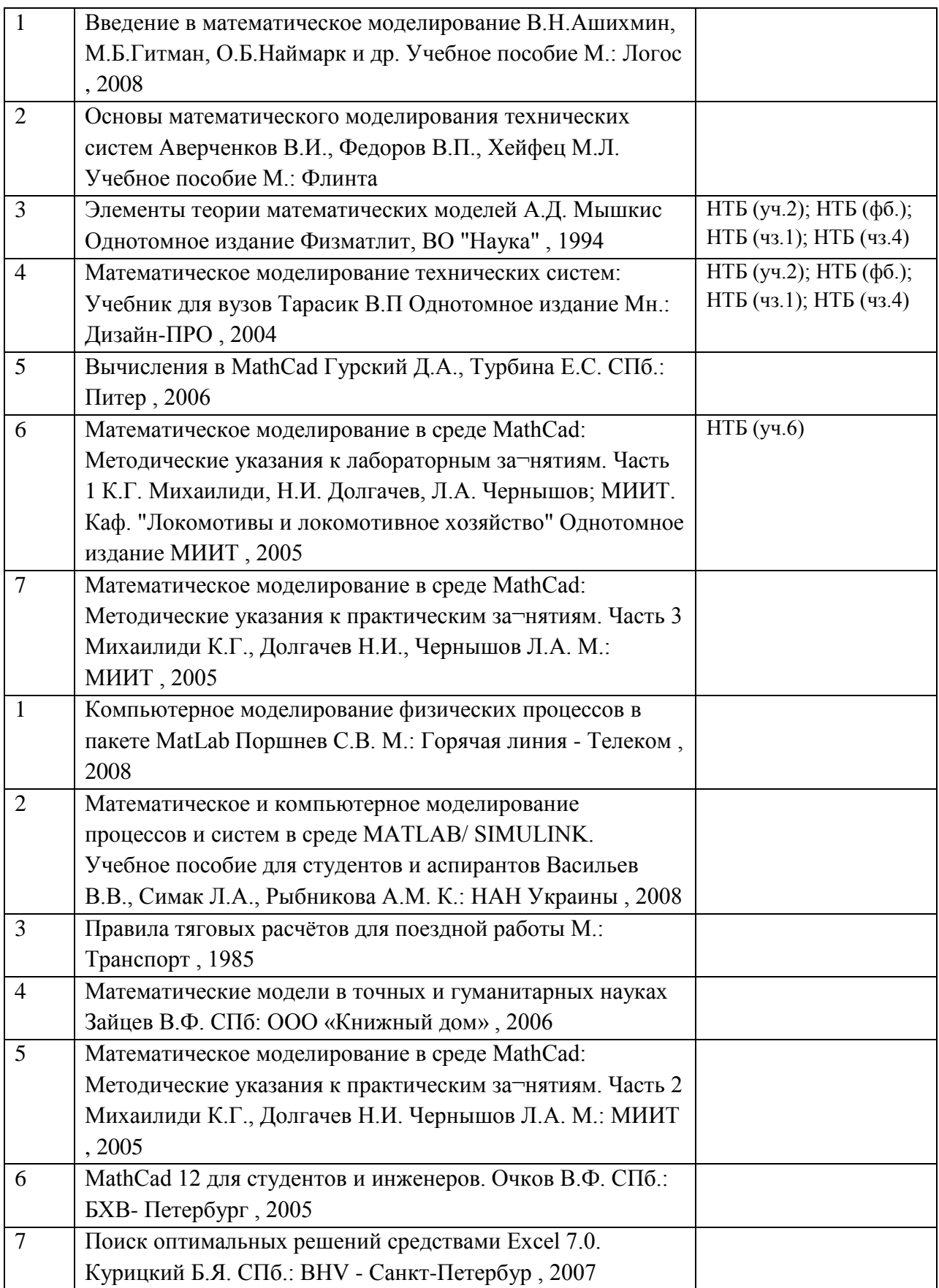

6. Перечень современных профессиональных баз данных и информационных справочных систем, которые могут использоваться при освоении дисциплины (модуля).

Федеральный портал «Российское образование» http://www.edu.ru/Федеральный центр информационно-образовательных ресурсов (ФЦИОР) http://www.fcior.edu.ru Федеральное хранилище «Единая коллекция цифровых образовательных ресурсов» http://schoolcollection.edu.ru/Поисковые системы: Yandex, Google, Yahoo!, Rambler.

7. Перечень лицензионного и свободно распространяемого программного обеспечения, в том числе отечественного производства, необходимого для освоения дисциплины (модуля).

ОС MS Windows XP или Vista, MS Office 2007, MS VBA, MathLab, MathCad

8. Описание материально-технической базы, необходимой для осуществления образовательного процесса по дисциплине (модулю).

Сетевой компьютерный класс, оснащенный персональными компьютерами на платформе IBM PC.Канал связи с Интернетом со скоростью не менее 5 мбит/сек.

9. Форма промежуточной аттестации:

Зачет в 8 семестре.

10. Оценочные материалы.

Оценочные материалы, применяемые при проведении промежуточной аттестации, разрабатываются в соответствии с локальным нормативным актом РУТ (МИИТ).

## Авторы

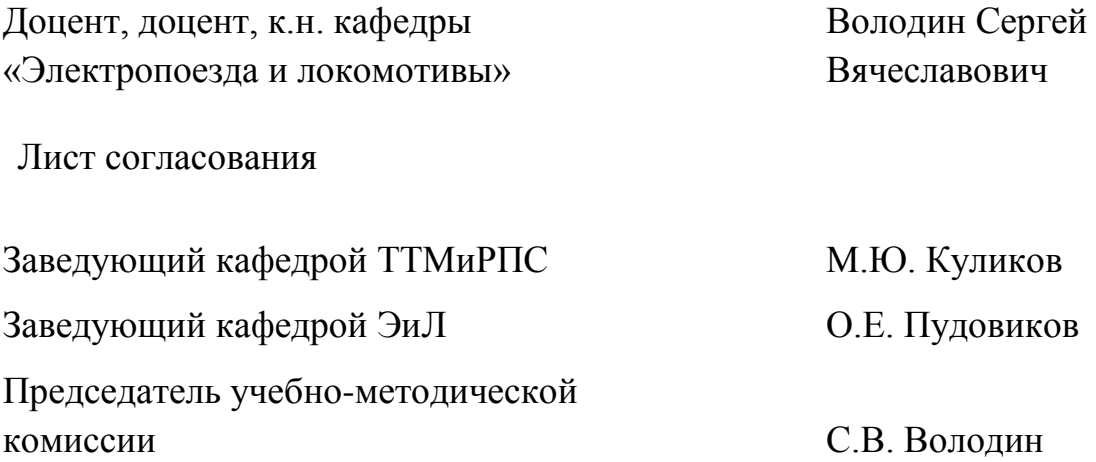